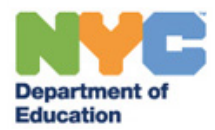

# *All-in-One* **Progress Monitoring Data Collection Toolkit Behavioral Intervention Plan (BIP)**

## **Overview**

This packet includes a daily chart for staff to keep track of the targeted problem behavior (frequency, summaries and blank graphs to look at trends. Graphing procedures provide step-by-step instructions for plotting FBA baseline and progress monitoring data. The baseline data must be used as a standard to establish performance criteria and against which to evaluate intervention effectiveness. This packet provides the data collection tools to inform the BIP Attachment: Progress Monitoring Review Meeting. Fax the BIP Attachment and all data to SESIS. intensity and duration) and the replacement behavior (frequency). It includes a chart for weekly daily

## **Contents**

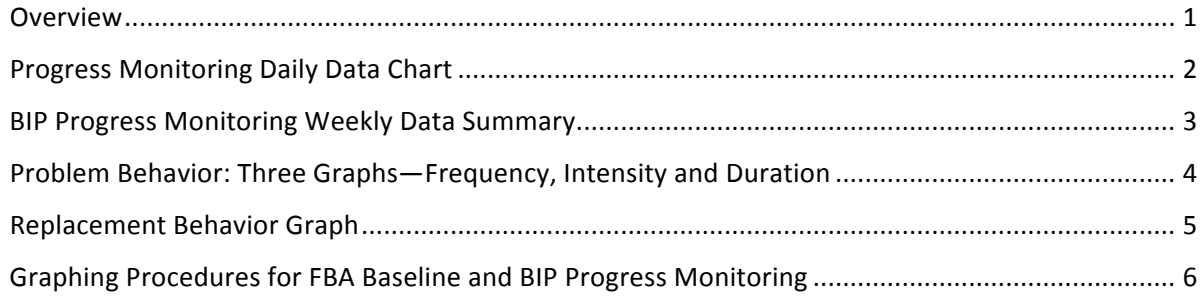

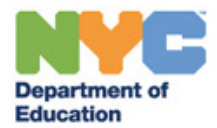

# **Progress Monitoring Daily Data Chart**

## *Problem* **Behavior(s): Frequency, Intensity and Duration and**  *Alternative/Replacement* **Behavior: Frequency**

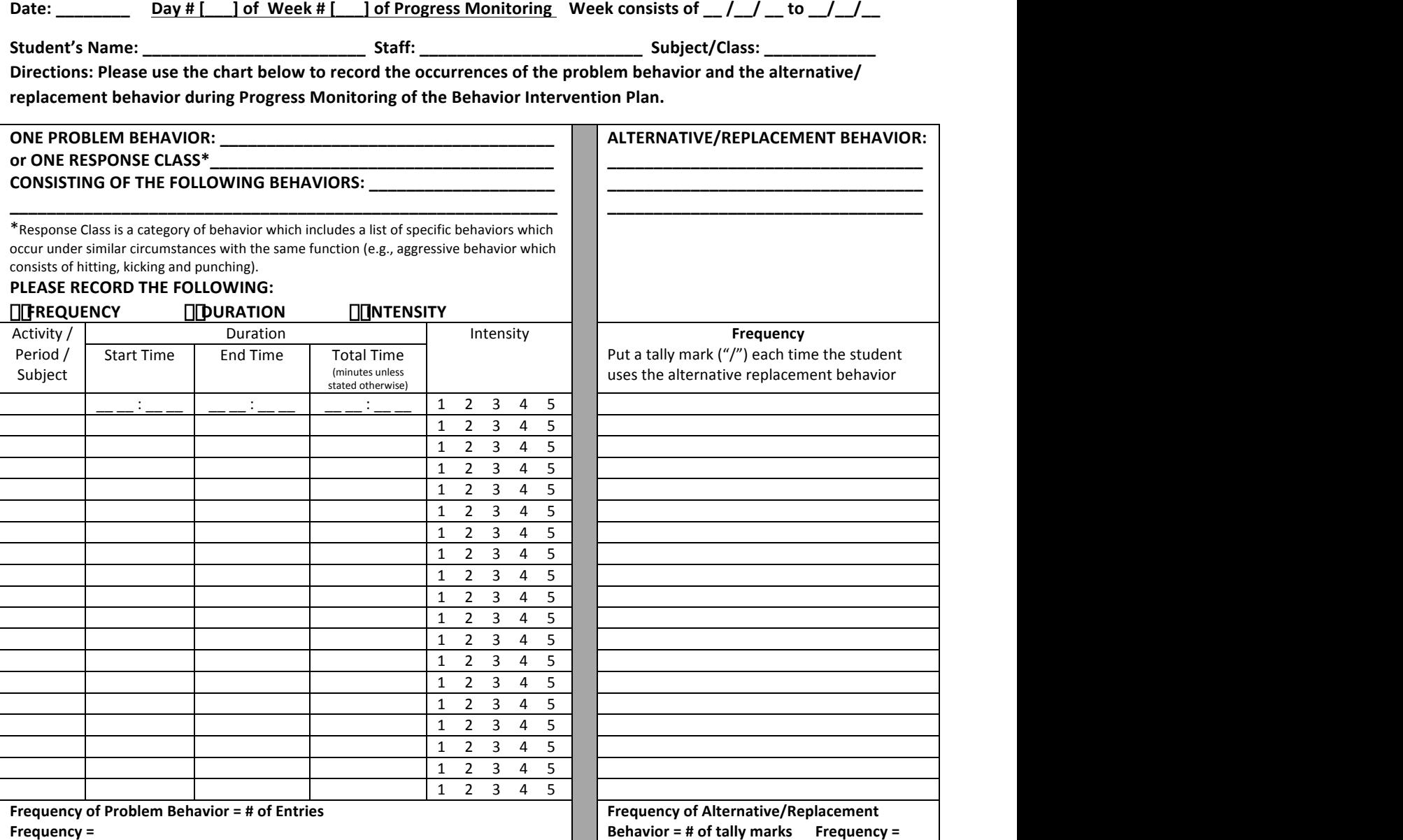

Frequency is a count (tally mark "/") of each occurrence of the behavior. Duration is the amount of time the behavior lasted, from start to end time, in minutes unless otherwise noted. **Intensity** Levels describe the severity of the behavior. Use the same scale for the problem behavior as was defined in the Functional Behavioral Assessment:

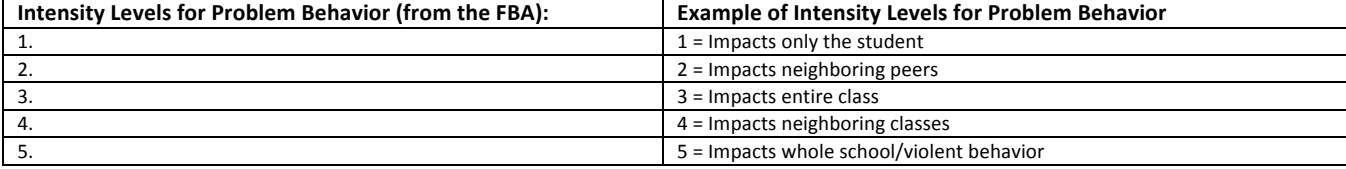

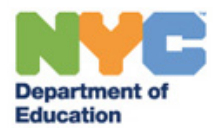

# **BIP Progress Monitoring Weekly Data Summary** *Problem* Behavior(s): Frequency, Intensity and Duration *Alternative/Replacement* **Behavior: Frequency**

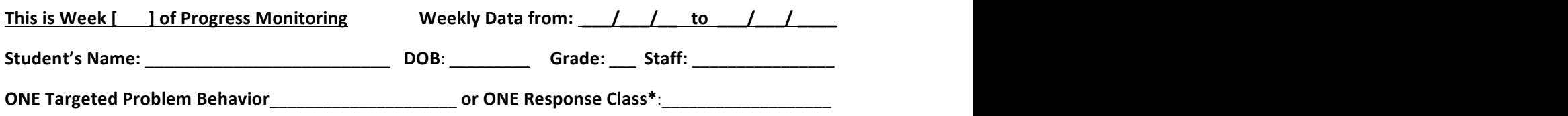

consisting of the following behaviors: \_

\*Response class is a category of behaviors that is followed by a list of the specific behaviors which occur under similar circumstances or antecedents with the same outcome or function (e.g., aggressive behavior consisting of hitting, kicking and punching).

Directions: Use this chart to summarize 5 days of data for weekly *Progress Monitoring*. Record the frequency, duration and intensity of the Targeted Problem Behavior. Record the frequency of the Replacement Behavior. Record all this data on the Behavior Intervention Plan Attachment: *Progress Monitoring Review Meeting*.

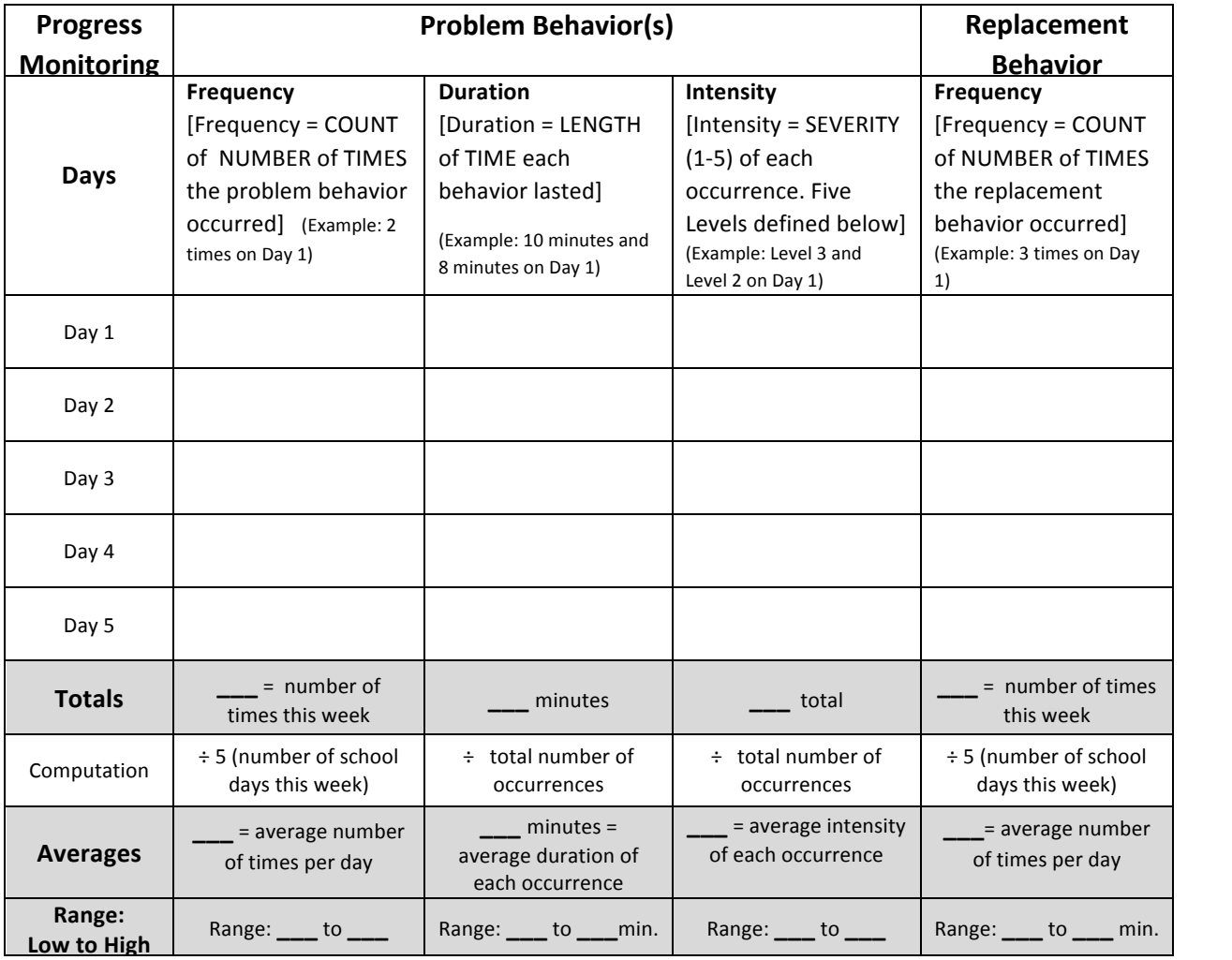

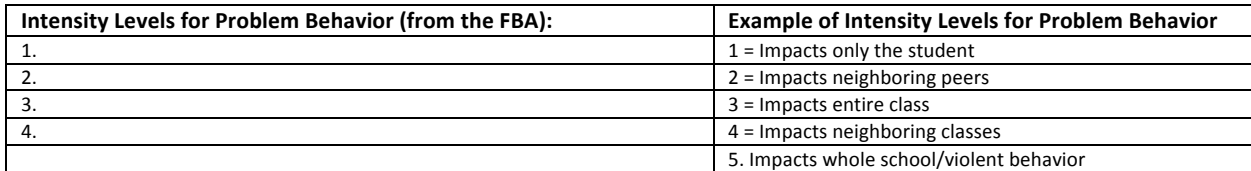

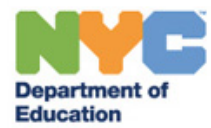

# **Problem Behavior: Three Graphs—Frequency, Intensity and Duration**

BASELINE DATA Dates: 1 1 to 1 1 and PROGRESS MONITORING WEEK #s [100] Dates\_1 1 do 11 1 1

Student's Name: \_\_\_\_\_\_\_\_\_\_\_\_\_\_\_\_\_\_\_\_\_\_\_\_\_\_\_\_\_\_\_\_\_\_\_\_ NYCID # \_\_\_\_\_\_\_\_\_\_\_\_\_\_ Date of Birth: \_\_\_\_\_\_\_\_\_\_\_\_\_\_\_\_\_\_\_\_\_\_\_\_\_

Problem Behavior:

Graph the data from Baseline (10 days) and Progress Monitoring Intervals, as specified in the Behavior Intervention Plan. List the dates on the horizontal axis at the bottom of the page and the range of numbers for each measure on the vertical axis to fit the data (0, 1, 2...10; or 0,2,4...20; or 0, 5, 10...100).

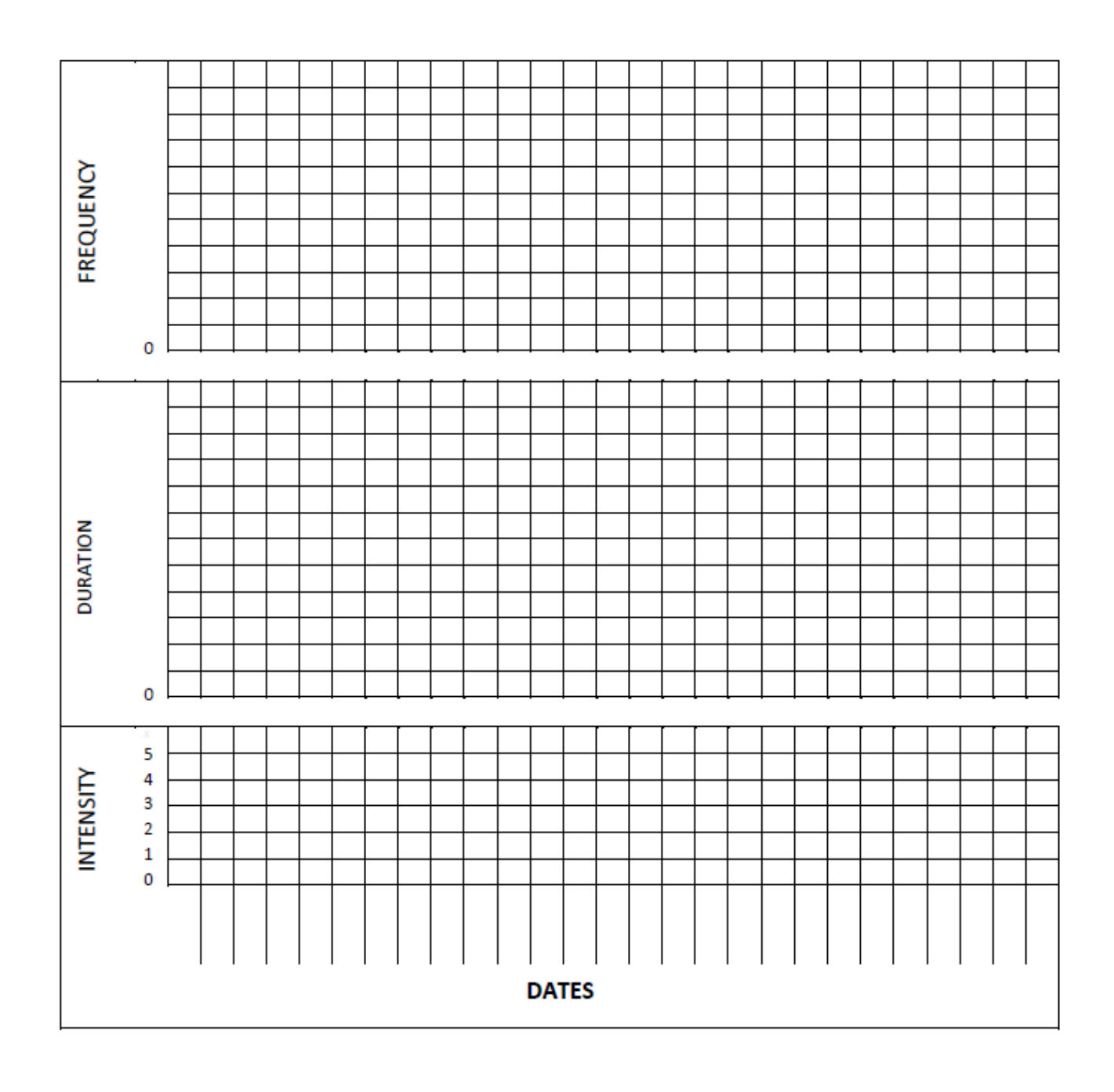

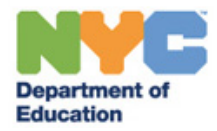

# Student:\_\_\_\_\_\_\_\_\_\_\_\_\_\_\_\_\_\_\_\_\_\_\_\_\_\_\_ Replacement Behavior: \_\_\_\_\_\_\_\_\_\_\_\_\_\_Dates: \_\_\_\_ to \_\_\_\_  $D = 0$ <br>  $D = 1, 2, 3, 4, 5, 6, 7, 8, 9, 10, 11, 12$ <br>  $D = 1, 2, 3, 4, 5, 6, 7, 8, 9, 10, 11, 12$

# **Replacement Behavior Graph**

0 1 2 3 4 5 6 7 8 9 10 11 12 13 14 15 16 17 18 19 20 21 22

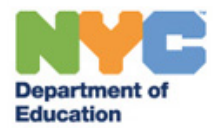

# **Graphing Procedures for FBA Baseline and BIP Progress Monitoring**

Functional Behavioral Assessments and Behavior Intervention Plans require data-based decision making. The collected data needs to be analyzed in an accurate and easily understandable format. This is achieved by visually representing the data in charts and graphs. This document will provide information as to how to develop charts and graphs manually. The goal is to record and compare baseline and progress monitoring data to see if the plan is working to reduce problem behavior.

## **Prepare the graph:**

- 1. Label the horizontal axis with the time component (e.g., Days or Dates) in sequence
- 2. Label the vertical axis with the method of measurement (e.g., Frequency, Duration, Intensity or Latency). Number the vertical axis in equal increments so that it starts at " $0$ " and includes the highest value from your data (e.g., 0, 1, 2, 3... or 0, 2, 4, 6... or 0, 5, 10, 15... etc.).
- 3. Title the graph with the Behavior which was measured (e.g., Hitting, Out-of-Seat, Off-Task Behavior, etc.)

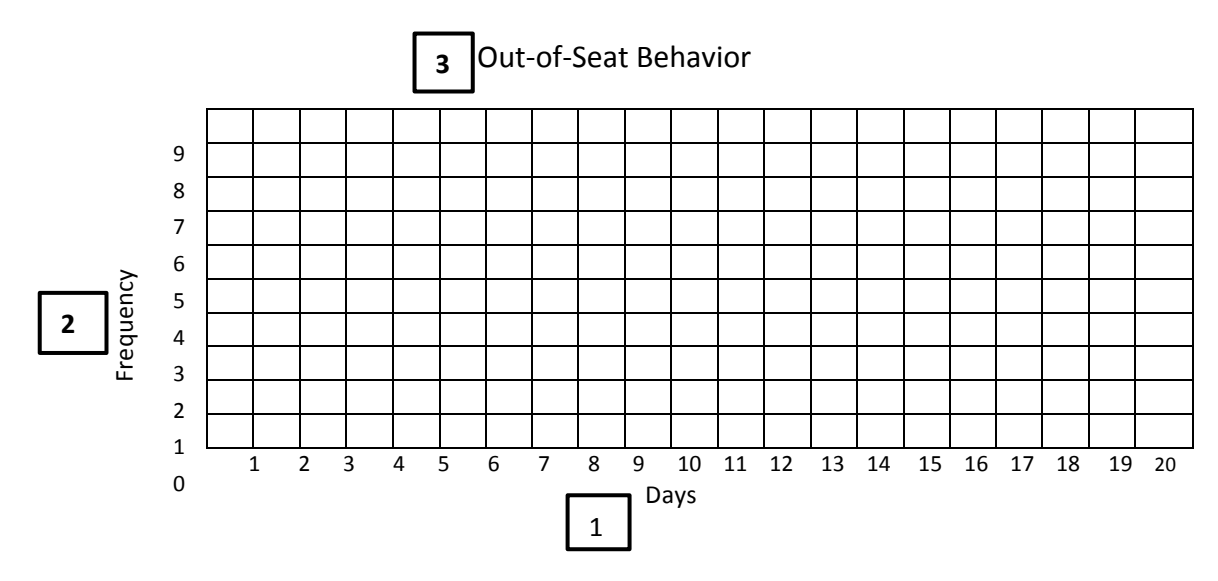

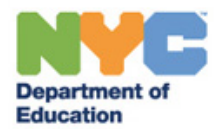

### **Enter information on the graph:**

Baseline data consists of 10 days (or until a pattern emerges) of data. It is easiest to start with a 2column chart/table of data. The first column of the chart should have the time period. The next column should contain the measurement. Transfer the information from the chart onto the graph.

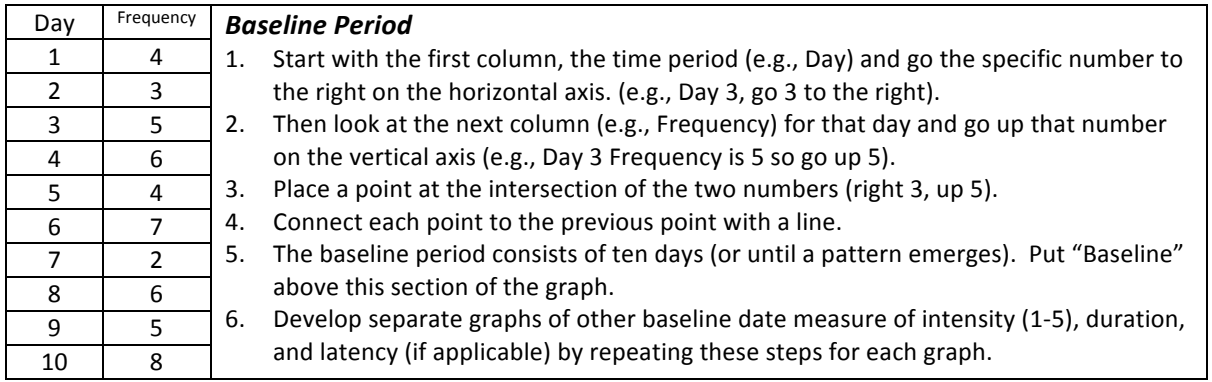

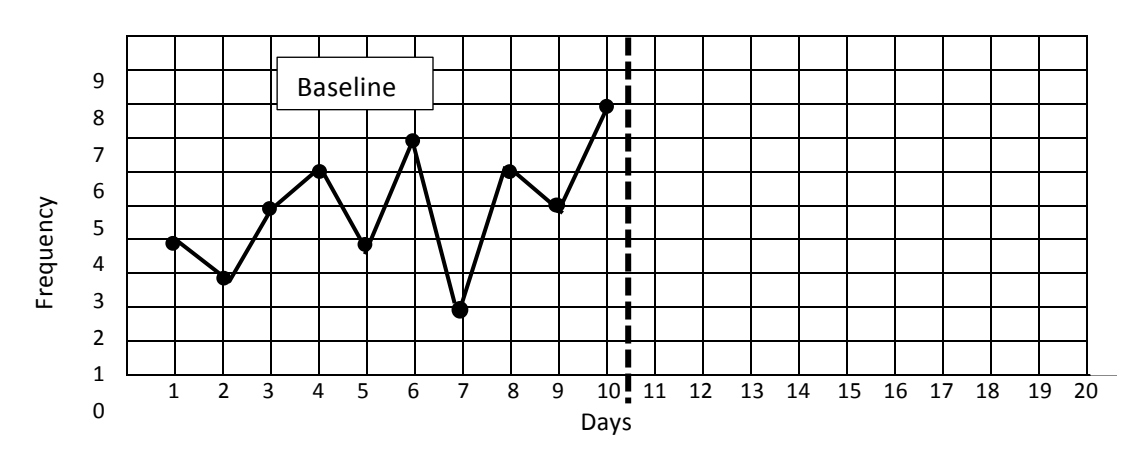

## Out-of-Seat Behavior

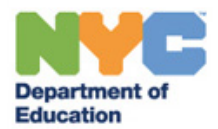

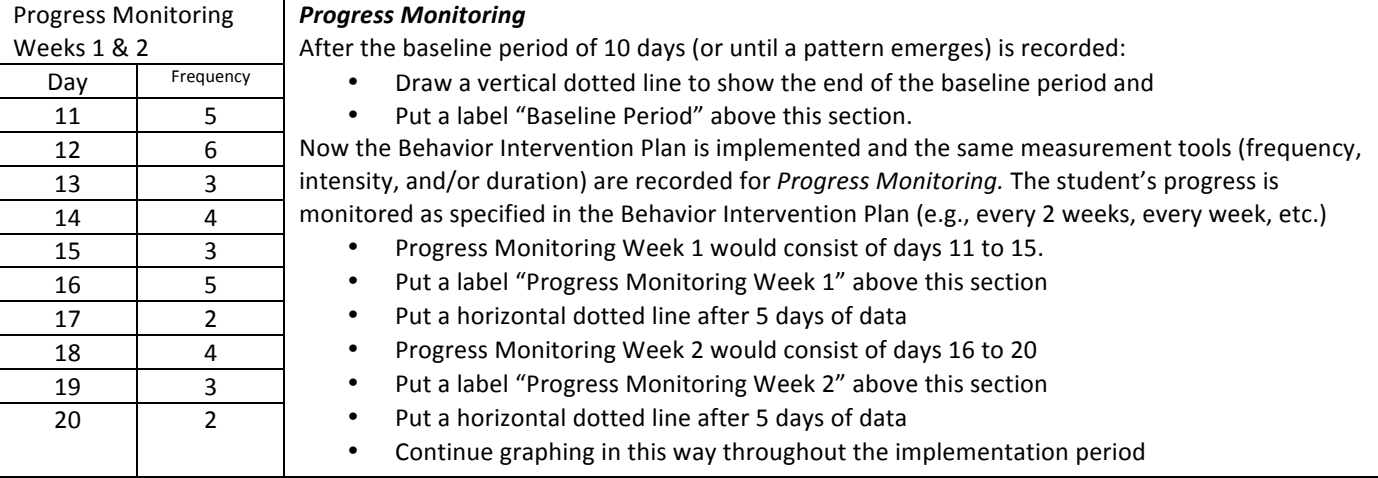

# Out-of-Seat Behavior

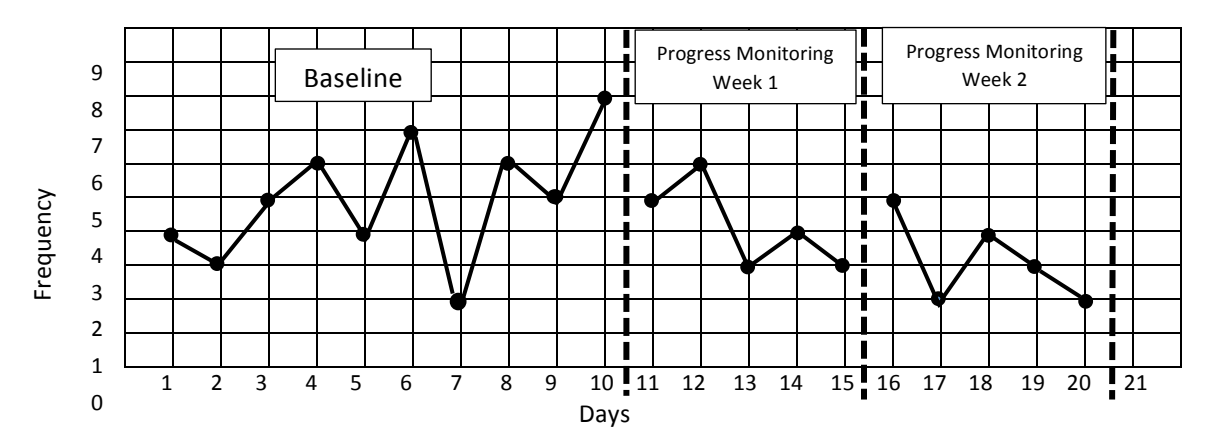